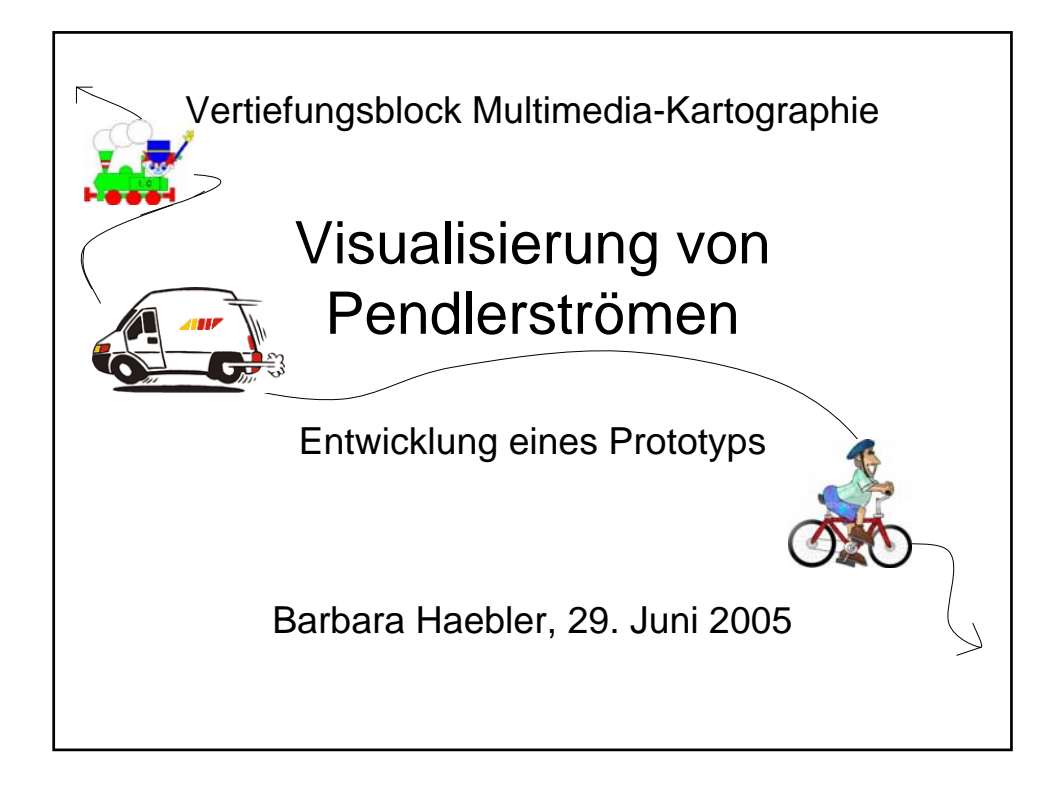

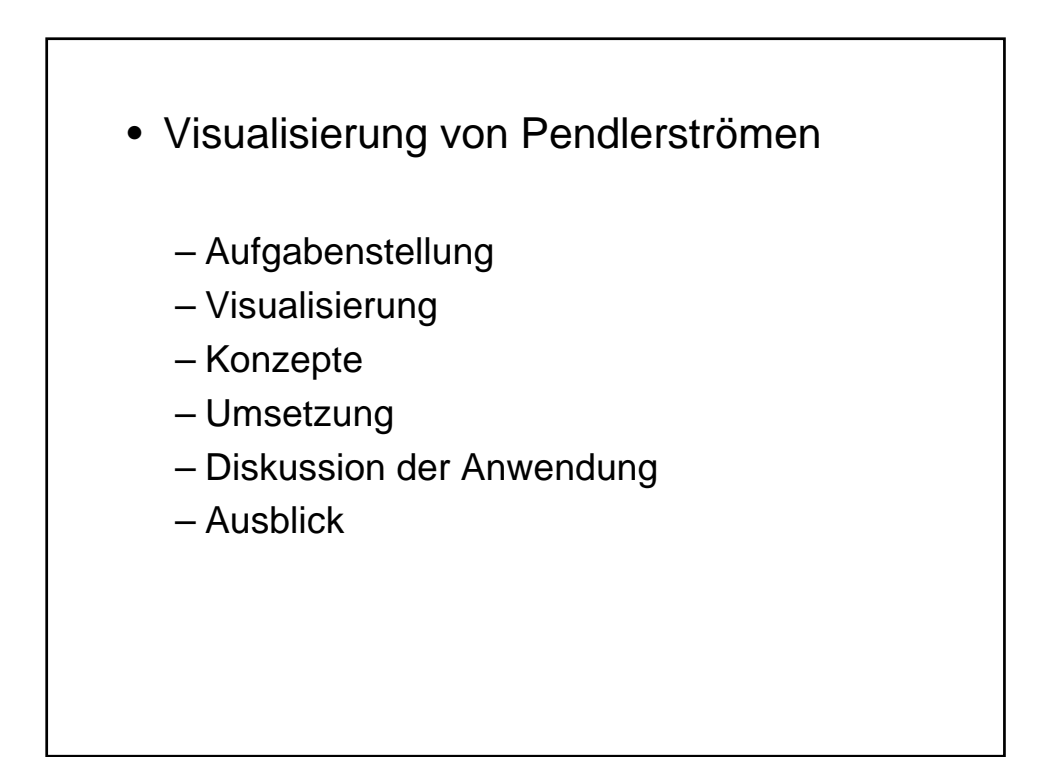

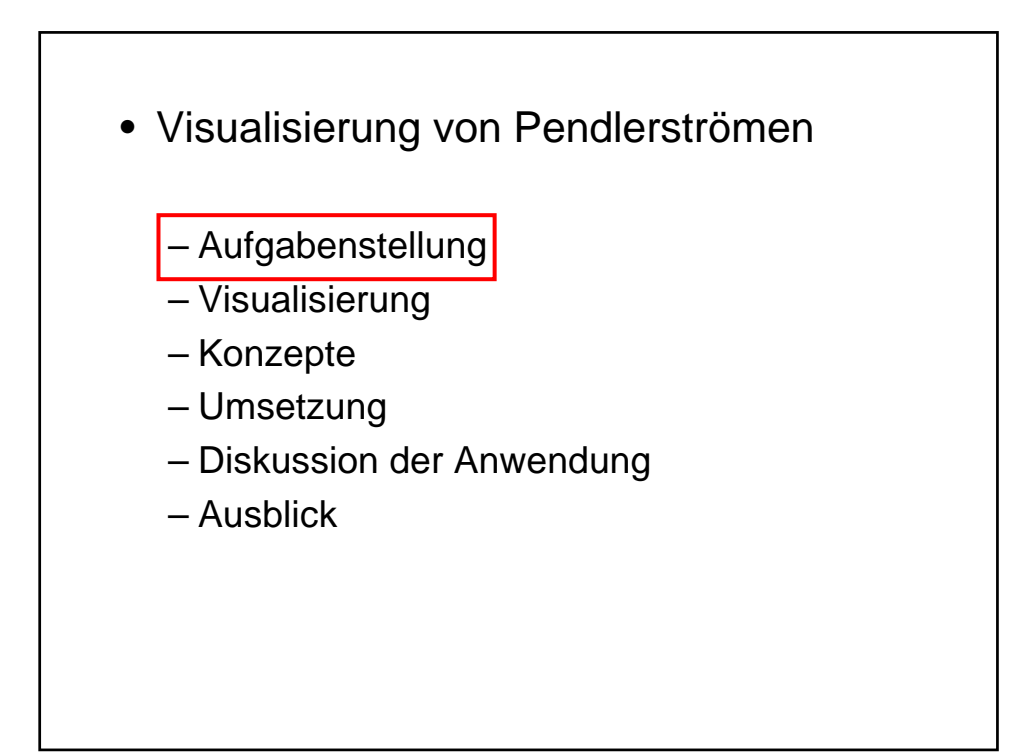

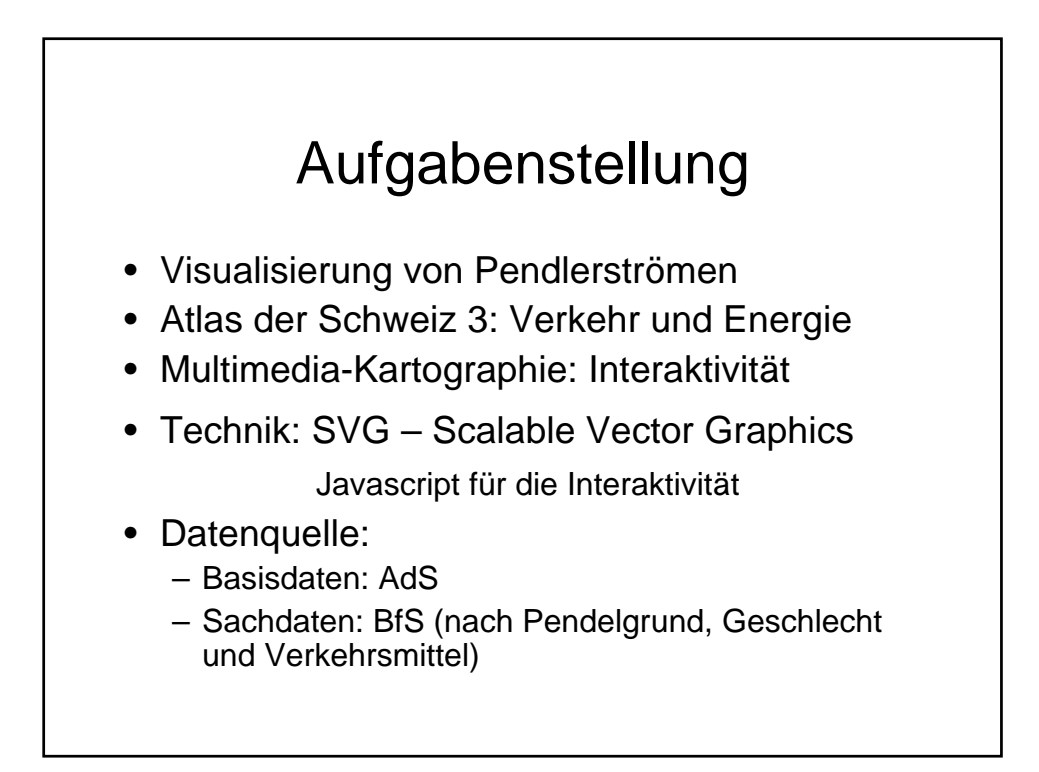

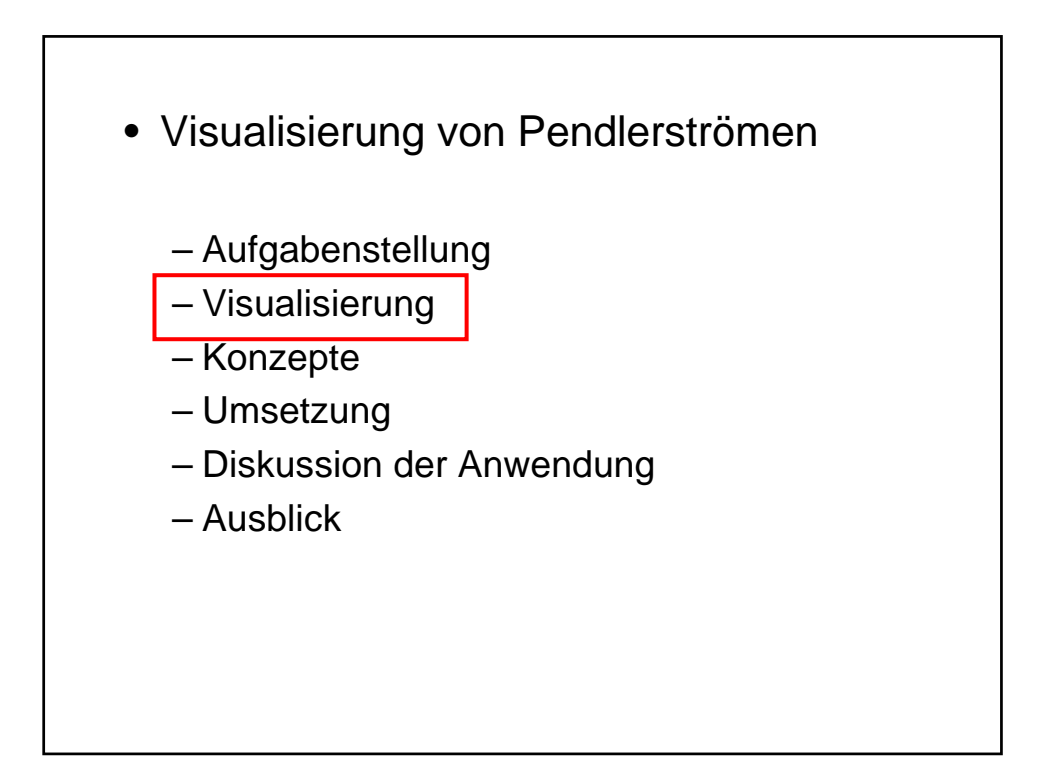

![](_page_2_Figure_1.jpeg)

![](_page_3_Figure_0.jpeg)

![](_page_3_Figure_1.jpeg)

![](_page_4_Figure_0.jpeg)

![](_page_4_Figure_1.jpeg)

![](_page_5_Figure_0.jpeg)

![](_page_5_Figure_1.jpeg)

![](_page_6_Figure_0.jpeg)

![](_page_6_Figure_1.jpeg)

![](_page_7_Figure_0.jpeg)

![](_page_7_Figure_1.jpeg)

## Konzepte

- Technisches Konzept:
	- Client basierte Applikation
		- Karten werden dynamisch, lokal beim Benutzer aufgebaut
	- Basisdaten nach dem Layerprinzip in der Karte
	- Thematischer Layer wird nach dem Ausführen von Interaktionen in die Karte geladen

![](_page_8_Figure_6.jpeg)

![](_page_9_Figure_0.jpeg)

![](_page_9_Figure_1.jpeg)

![](_page_10_Figure_0.jpeg)

![](_page_10_Figure_1.jpeg)

![](_page_11_Figure_0.jpeg)

![](_page_11_Figure_1.jpeg)

## Ausblick

- Erweiterungsmöglichkeiten:
	- Interaktivitäten
		- Abfrage nach Attributen
	- Adaptives Zooming
	- Bezirke via Karte auslesen
	- Einfügen von Effekten wie
		- "Highlighting"
		- Auto-Zooming
	- Visualisierung auf Gemeindeebene

![](_page_12_Picture_10.jpeg)